## **C. U. SHAH UNIVERSITY Summer Examination 2017**

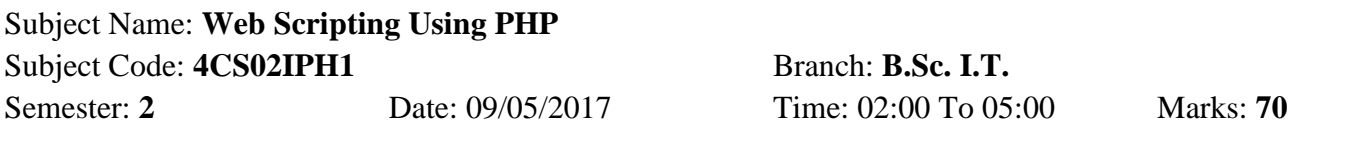

## *Instructions:*

- (1) Use of Programmable calculator and any other electronic instrument is prohibited.
- (2) Instructions written on main answer book are strictly to be obeyed.
- (3) Draw neat diagrams and figures (if necessary) at right places.
- (4) Assume suitable data if needed.

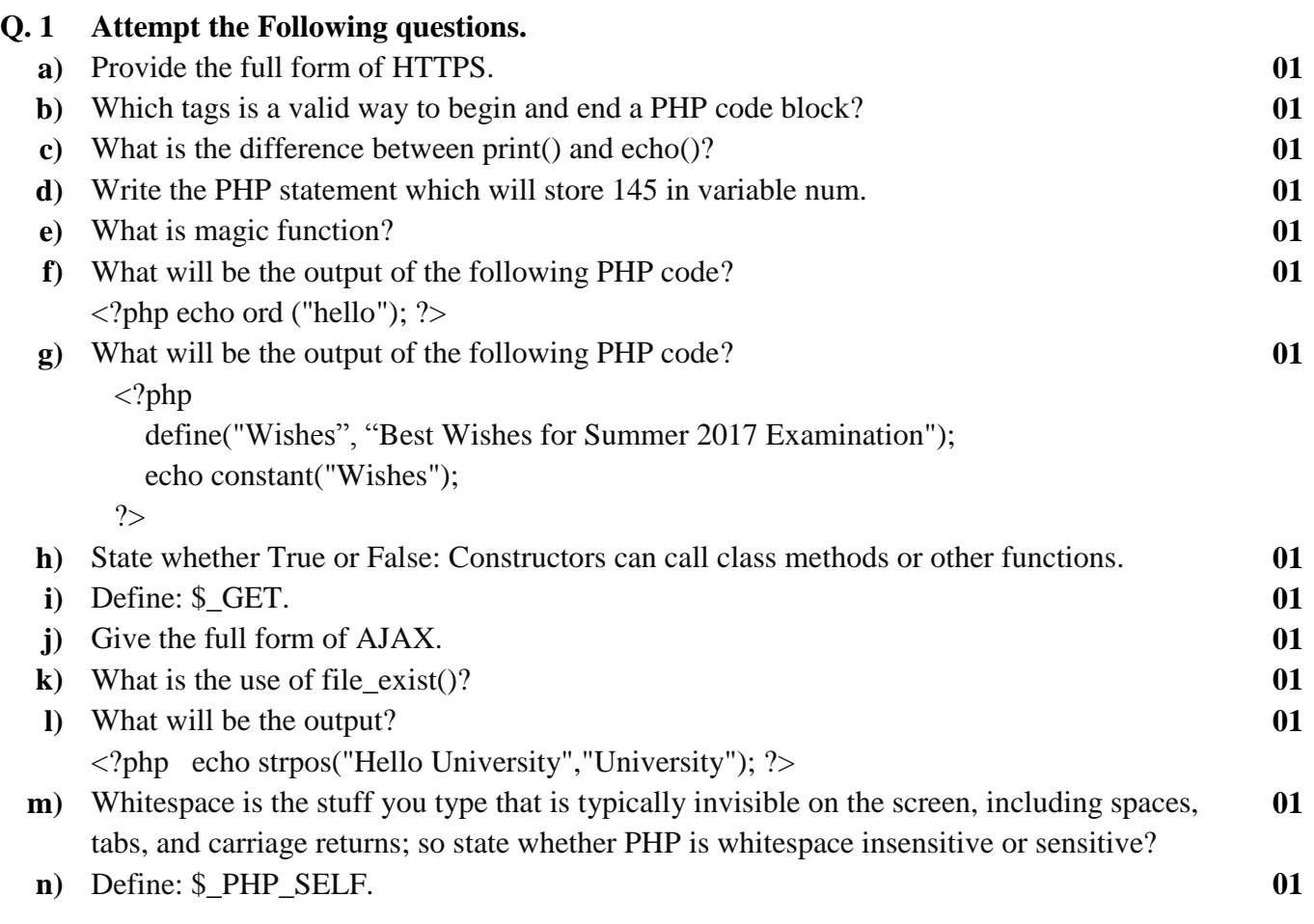

## **Attempt any four from Q-2 to Q-8:**

## **Q. 2 Attempt all questions.**

- **a)** Differentiate among echo, print, and print\_r in PHP. **7**
- **b)** PHP supports five class property scopes: public, private, protected, final, and static. Give **7**

Page 1 || 2

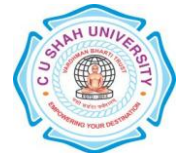

the example of each class property scopes.

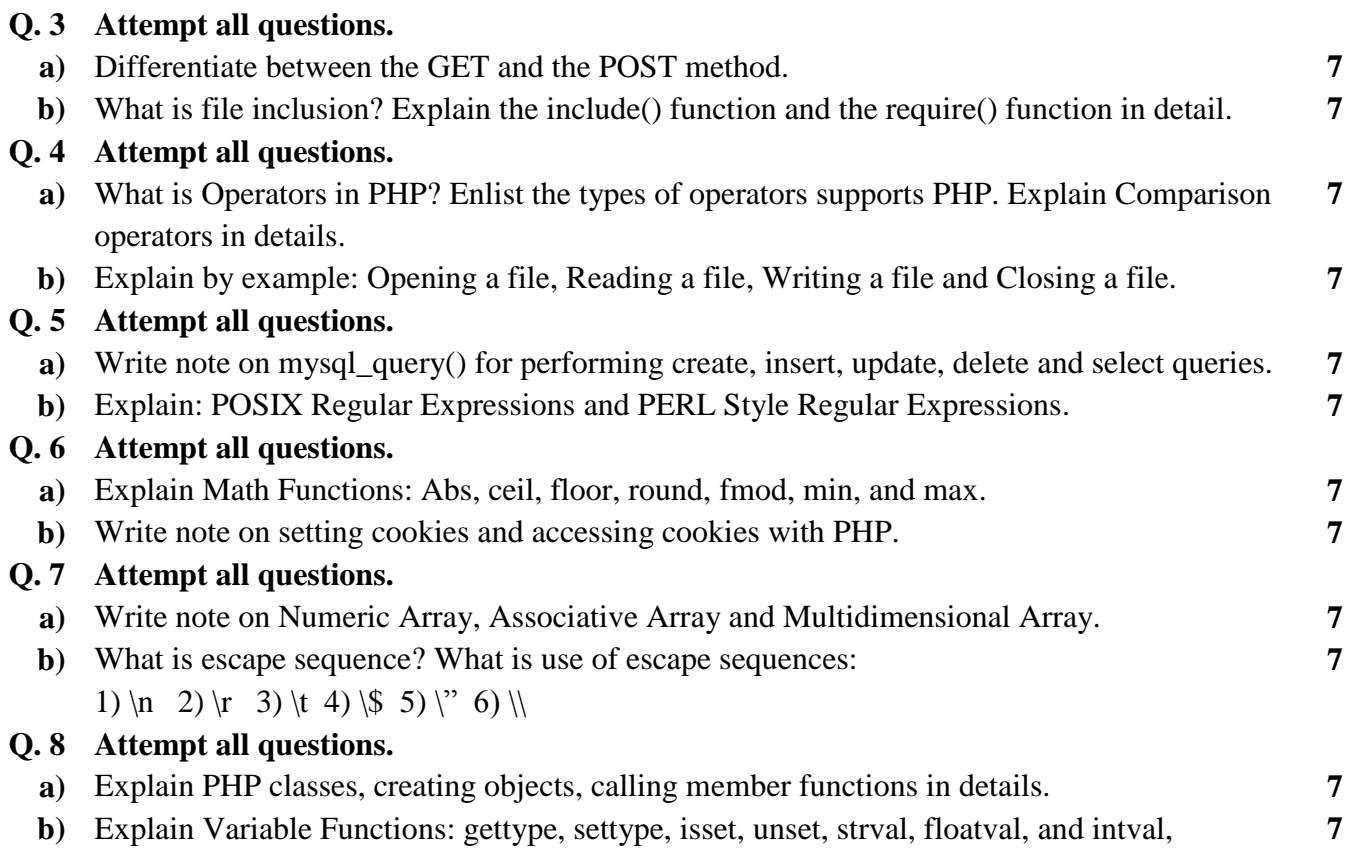

Page 2 || 2

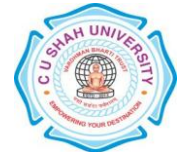